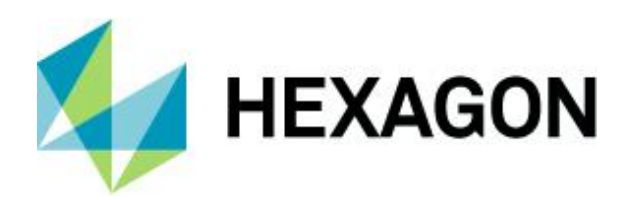

## Eignungserklärung **qs-STAT und solara.MP, Versionen 13 und 14**

OPD 30 March 2022 Created with Version 13 and 14

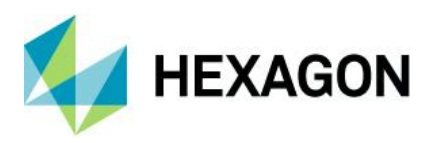

# **Information about this document**

All rights, including translation in foreign languages, are reserved. It is not allowed to reproduce any part of this document in any way without written permission of Hexagon.

Parts of this document may be automatically translated.

# **Document History**

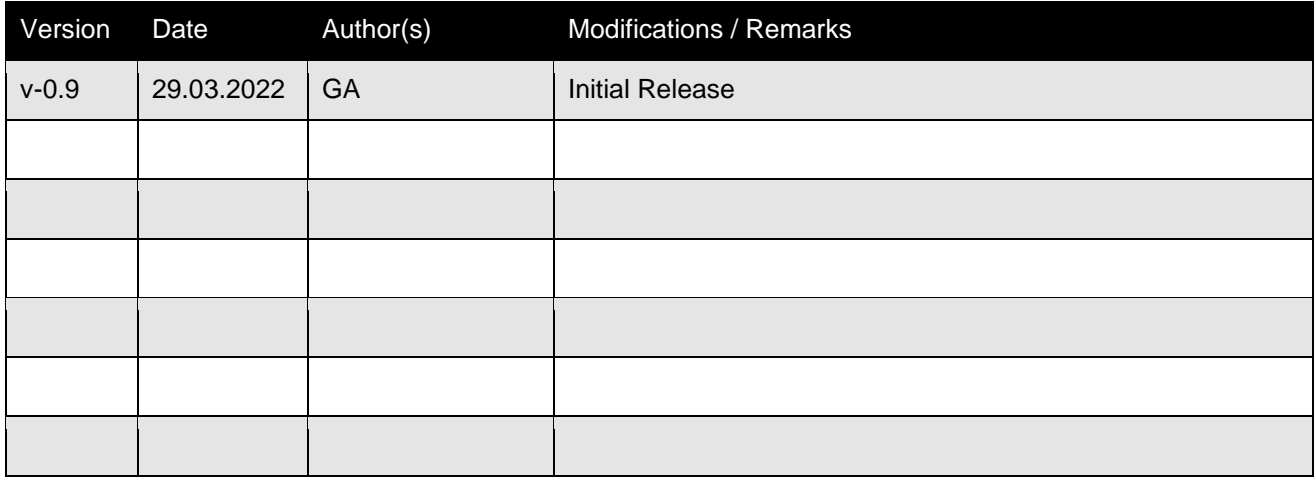

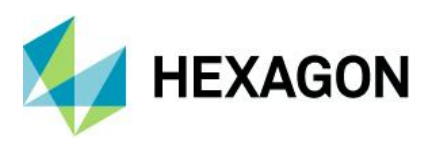

#### **CONTENTS**

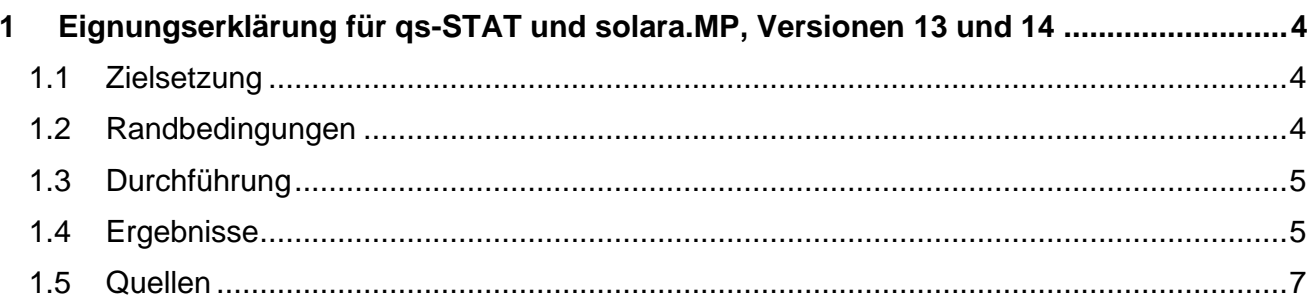

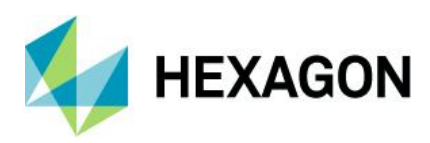

## <span id="page-3-0"></span>**1 Eignungserklärung für qs-STAT und solara.MP, Versionen 13 und 14**

### <span id="page-3-1"></span>**1.1 Zielsetzung**

In den Normen zum Qualitätsmanagement ist ein Bestätigungsnachweis über die Eignung der eingesetzten Software für die beabsichtigte Anwendung gefordert. Das betrifft sowohl den Erstgebrauch als auch den fortlaufenden Einsatz der Software. Konkret lautet die Anforderung aus dem Abschnitt 7.1.5.2.1 der IATF-Richtline 16949: 2016:

"... Die Organisation muss gewährleisten, dass die Tätigkeiten zur Kalibrierung/Verifizierung und die dazugehörigen Aufzeichnungen Folgendes berücksichtigen bzw. enthalten:

… i) Verifizierung der produktionsrelevanten Software, die für die Produktund Prozesslenkung eingesetzt wird …"

In der Norm DIN EN ISO 10012: 2003 ist die Anforderung and die Prüfung und Validierung der Software wie folgt formuliert:

"... Die Software und sämtliche aktualisierten Versionen müssen vor dem ersten Einsatz geprüft und/oder validiert, für den Einsatz freigegeben und archiviert werden. Die Prüfungen müssen in dem Umfang erfolgen, der für die Sicherstellung gültiger Messergebnisse erforderlich ist."

Mit dem Dokument ist beabsichtigt, den Anwendern unserer Software die Durchführung dieser Eignungsprüfung zu erleichtern. Sowohl in den Verbands- und Firmen-Richtlinien als auch in internationalen technischen Richtlinien sind Verfahren und Vorgehensweisen zur statistischen Auswertung von Messergebnissen dokumentiert. Viele dieser Verfahren sind in unseren Softwareprodukten wie qs-STAT®, solara.MP® und destra® in der Form von Auswertekonfigurationen hinterlegt. Das vorliegende Dokument soll nach bestem Wissen und Gewissen die Auswertung und Berechnung der statistischen Kennwerte gemäß diesen Auswertekonfigurationen bestätigen. Dieser Nachweis wird durch den Vergleich der berechneten Ergebnisse mit den in Richtlinien und Normen dokumentierten Ergebnissen erbracht.

## <span id="page-3-2"></span>**1.2 Randbedingungen**

In diesem Dokument sind Referenzergebnisse für ausgewählte statistische Kennwerte dokumentiert. Diese Auswahl an Kennwerten orientiert sich an dem Umfang der in der Literatur angegebenen Referenz-Ergebnisse bzw. der für eine Prüfung der Auswertung erforderlichen Größen. Auch kann ein Software-Test nicht alle Varianten an Hardware- und Softwareumgebung berücksichtigen, die durchaus Einfluss auf die Rechengenauigkeit haben.

Numerische Ergebnisse der Software weichen im Nachkommstellenbereich gelegentlich von den angegebenen Referenzergebnissen in der Literatur ab. Ursache dafür ist, dass bei der rechnergestützten Auswertung mit mehr Nachkommastellen als bei einer "Handauswertung" gerechnet wird. Auch ist zu beachten, dass die Berechnungen der Software im Gegensatz zu einer Rechnung von Hand ohne gerundete Zwischenergebnisse ausgeführt wird und allein das ausgegebene Endergebnis auf eine vorgegebene Anzahl Nachkommstellen gerundet wird.

Die bereitgestellten Testdatensätze decken ein breites Spektrum an Anwendungsfällen ab. Dennoch lassen sich damit nicht alle spezifischen Konstellationen damit abdecken. Falls Ihnen spezielle dokumentierte Referenzdaten vorliegen, nehmen Sie bitte mit uns Kontakt auf. Wir sind gerne bereit, diese in zukünftige Fassungen der Eignungserklärung einzuarbeiten.

## <span id="page-4-0"></span>**1.3 Durchführung**

Alle unten aufgeführten Testdatensätze sind der Literatur entnommen. **Bitte beachten Sie, dass diese Datensätze nur in Kombination mit der richtig zugeordneten Auswertekonfiguration korrekte Ergebnisse liefern**. Intern prüfen wir jede neue Version anhand der Referenzdatensätze mit den zugeordneten Auswertekonfigurationen in sogenannten automatischen Tests. Das heißt, dass Einlesen und Auswerten sowie der Abgleich mit den hinterlegten Referenzwerten erfolgt hier automatisiert.

Für die eigenständige, manuelle Durchführung des Eignungsnachweises stehen die Referenzdatensätze auf unserer Homepage zum Download bereit. Die von uns ausgelieferten Auswertekonfigurationen sind schreibgeschützt und lassen sich durch entsprechende Benutzerrechte vor jeglichen Eingriffen komplett schützen, so dass unter diesen Voraussetzungen immer auf definierte Anforderungen zurückgegriffen werden kann.

## <span id="page-4-1"></span>**1.4 Ergebnisse**

Um Sie bei der Durchführung des Eignungsnachweises zu unterstützen, haben wir auf unserer Homepage weitere Begleitdokumente für die numerische Validierung bereitgestellt, in denen wir die Ergebnisse statistischer Kennwerte der Software mit ihrem relativen Fehler zum Referenzergebnis dargestellt haben. Warum treten solche Abweichungen auf? Wie schon im Abschnitt "Randbedingungen" erwähnt wurde, lassen sich Abweichungen im Nachkommastellenbereich i.d.R. auf unterschiedliches Runden zurückführen. Unsere Softwareprodukte qs-STAT®, solara.MP® und destra® rechnen mit deutlich mehr Nachkommstellen als es im Vergleich zu einer Handrechnung üblich ist. Auch werden programmintern Zwischenergebnisse nicht gerundet. Nur das Endergebnis wird von der Software auf die angegebene Anzahl Nachkommastellen gerundet ausgegeben.

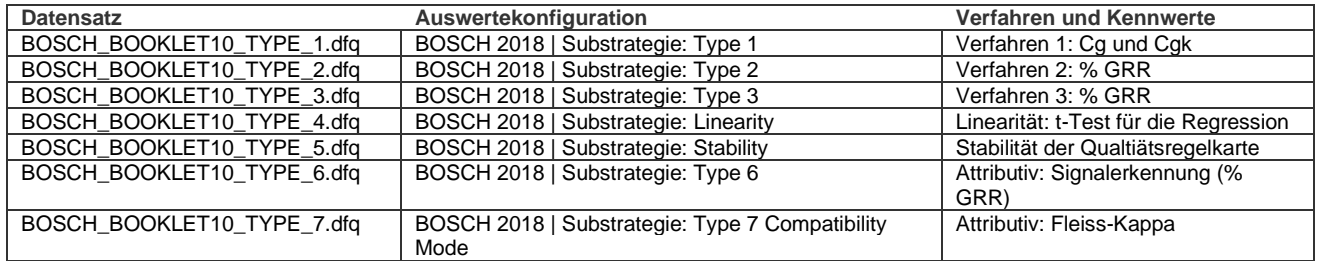

**Messsystemanalyse** – Firmenrichtlinie: Bosch Heft 10 (Quelle [HEFT 10])

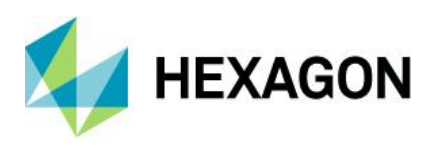

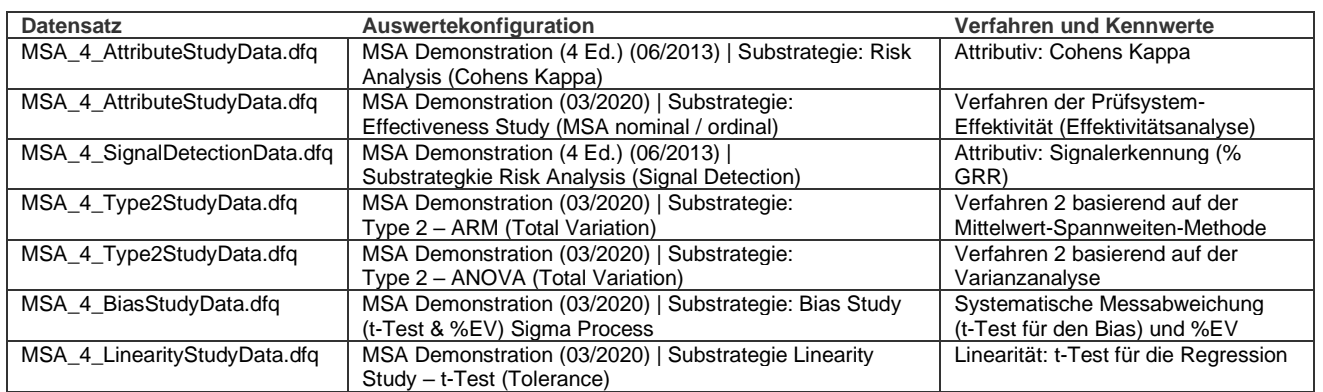

#### **Messsystemanalyse** – AIAG Richtlinie Measurement Systems Analysis (Quelle [AIAG MSA])

Auf unserer Homepage finden Sie Begleitdokumente für die numerische Validierung gemäß der AIAG-Richtlinie. Wählen Sie dazu auf der Homepage: "Service | Support Hotline | Suchbegriff eingeben"

Geben Sie als Suchbegriff "V13 Numerische Validierung in solara.MP" ein. Es erscheinen insgesamt sieben Begleitdokumente, je eines für die in der Tabelle gelisteten Fälle.

**Prozessanaylse** – Internationale Richtlinie ISO/TR 11462-3: 2020E (Quelle: [TR 11462-3])

Beachten Sie bitte die Begleitdokumente auf unserer Homepage

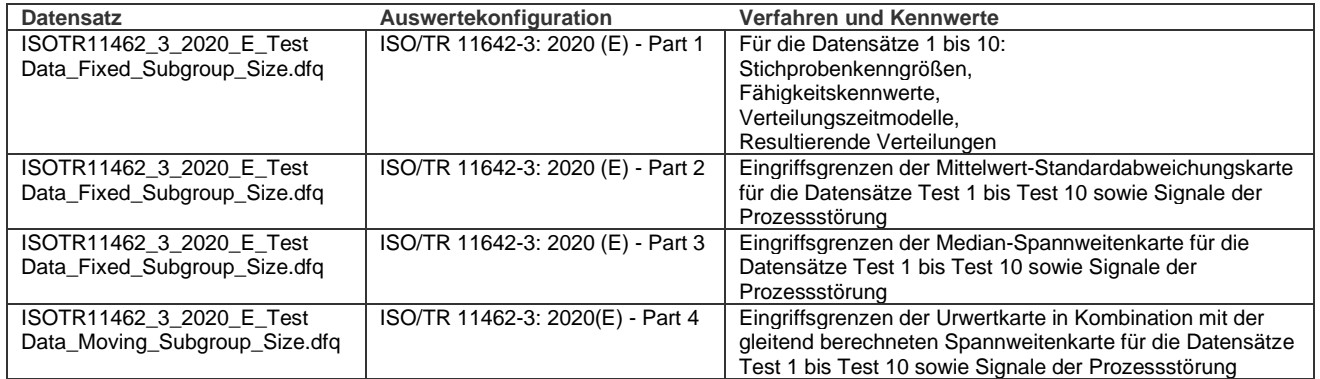

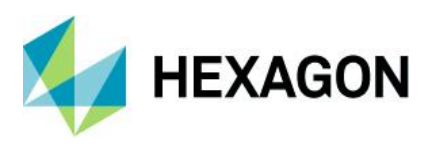

Auf unserer Homepage finden Sie Begleitdokumente für die numerische Validierung gemäß der Richtlinie ISO/TR 11462-3: 2020 E. Wählen Sie dazu auf der Homepage:

"Service | Support Hotline | Suchbegriff eingeben"

Geben Sie als Suchbegriff "V13 Numerische Validierung gemäß der Richtlinie ISO/TR 11462-3: 2020(E)" ein. Es erscheinen insgesamt vier Begleitdokumente, je eines für die in der Tabelle gelisteten Fälle. Zusätzlich stehen dort die Datensätze und die Auswertestrategien zum Herunterladen bereit.

### <span id="page-6-0"></span>**1.5 Quellen**

#### **[AIAG MSA]**

Automotive Industry Action Group AIAG: Measurement Systems Analysis Publication Date: June 2010 Edition: 4

#### **[TR 11462-3]**

ISO/TR 11462-3:2020 Guidelines for implementation of statistical process control (SPC) — Part 3: Reference data sets for SPC software validation Publication Date: 2020-06 Edition: 1

#### **[HEFT 10]**

Robert Bosch GmbH Schriftenreihe: Qualitätssicherung in der Bosch-Gruppe – Technische Statistik Heft 10 - Fähigkeit von Mess- und Prüfsystemen Ausgabe: 01/2003